## Package 'sparseDOSSA'

April 7, 2022

Type Package

Title Sparse Data Observations for Simulating Synthetic Abundance

Version 1.18.0

Date 2016-10-28

Author Boyu Ren<br/>bor158@mail.harvard.edu>, Emma Schwager<emma.schwager@gmail.com>, Timothy Tickle<ttickle@hsph.harvard.edu>, Curtis Huttenhower <chuttenh@hsph.harvard.edu>

Maintainer Boyu Ren<br/>bor158@mail.harvard.edu>, Emma Schwager

<emma.schwager@gmail.com>, George Weingart<george.weingart@gmail.com>

Description The package is to provide a model based Bayesian method to characterize and simulate microbiome data. sparseDOSSA's model captures the marginal distribution of each microbial feature as a truncated, zero-inflated log-normal distribution, with parameters distributed as a parent log-normal distribution. The model can be effectively fit to reference microbial datasets in order to parameterize their microbes and communities, or to simulate synthetic datasets of similar population structure. Most importantly, it allows users to include both known feature-feature and feature-metadata correlation structures and thus provides a gold standard to enable benchmarking of statistical methods for metagenomic data analysis.

License MIT + file LICENSE

VignetteBuilder knitr

Suggests knitr, BiocStyle, BiocGenerics, rmarkdown

Imports stats, utils, optparse, MASS, tmvtnorm (>= 1.4.10), MCMCpack

biocViews ImmunoOncology, Bayesian, Microbiome, Metagenomics, Software

RoxygenNote 5.0.1

git\_url https://git.bioconductor.org/packages/sparseDOSSA

git\_branch RELEASE\_3\_14

<span id="page-1-0"></span>git\_last\_commit 19015de git\_last\_commit\_date 2021-10-26 Date/Publication 2022-04-07

## R topics documented:

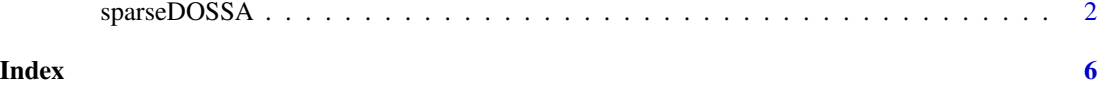

sparseDOSSA *Sparse Data Observations for Simulating Synthetic Abundance*

#### Description

Sparse Data Observations for Simulating Synthetic Abundance

#### Usage

```
sparseDOSSA( strNormalizedFileName = "SyntheticMicrobiome.pcl",
             strCountFileName = "SyntheticMicrobiome-Counts.pcl",
             parameter_filename = "SyntheticMicrobiomeParameterFile.txt",
             bugs_to_spike = 0,
             spikeFile = NA,
             calibrate = NA,
             datasetCount = 1,
             read_depth = 8030,
             number_features = 300,
             bugBugCorr = "0.5",spikeCount = "1",
             lefse_file = NULL,
             percent_spiked = 0.03,
             minLevelPercent = 0.1,
             number_samples = 50,
             max_percent_outliers = 0.05,
             number_metadata = 5,
             spikeStrength = "1.0",
             seed = NA,
             percent_outlier_spikins = 0.05,
             minOccurrence = 0,
             verbose = TRUE,
             minSample = 0,
             scalePercentZeros = 1,
             association_type = "linear",
             noZeroInflate = FALSE,
             noRunMetadata = FALSE,
             runBugBug = FALSE )
```
#### Arguments

strNormalizedFileName

This output file records the synthetic microbiome data for null community (no spike-in and outliers), outlier-added community without spike-in and final spiked data. We put samples in columns and features in rows. The first chunk of the file is metadata, with row names Metadata\_. The second chunk is for null community, with row names Feature\_Lognormal\_. The third chunk is for outlierintroduced community, with row names Feature Outlier \*. The last chunk is for spiked data, with row names Feature spike. This file records relative abundance data.

strCountFileName

This output file has the same organization as the file strNormalizedFileName but records raw counts data.

#### parameter\_filename

This output file records diagnostic information and values of model parameters as well as the spike-in assignment. The most part of this file is used only for debugging. Users can focus on lines after Minimum Spiked-in Samples. Those lines record which metadata are correlated with which feature. The format is all metadata that are correlated with a specific features are listed under the name of the feature.

- bugs\_to\_spike Number of bugs to correlate with others. A non-negative integer value is expected.
- spikeFile The name of the file where the correlation values are stored. Should have fields 'Domain', 'Range', and 'Correlation'.
- calibrate Calibration file for generating the random log normal data. TSV file (column = feature).
- datasetCount The number of bug-bug spiked datasets to generate. A positive integer value is expected.

number\_features

The number of features per sample to create. A positive integer value is expected.

- bugBugCorr A vector of string separated values for the correlation values of the pairwise bugbug associations. This is the correlation of the log-counts. Values are commaseparated; for example: 0.7,0.5. Default is 0.5.
- spikeCount Counts of spiked metadata used in the spike-in dataset These values should be comma delimited values, in the order of the spikeStrength values (if given), Can be one value, in this case the value will be repeated to pair with the spikeCount values (if multiple are present). For example 1,2,3.
- lefse\_file Folder containing lefSe inputs.

percent\_spiked The percent of features spiked-in. A real number between 0 and 1 is expected. minLevelPercent

> Minimum percent of measurements out of the total a level can have in a discontinuous metadata (rounded up to the nearest count). A real number between 0 and 1 is expected.

read\_depth Simulated read depth for counts. A positive integer value is expected.

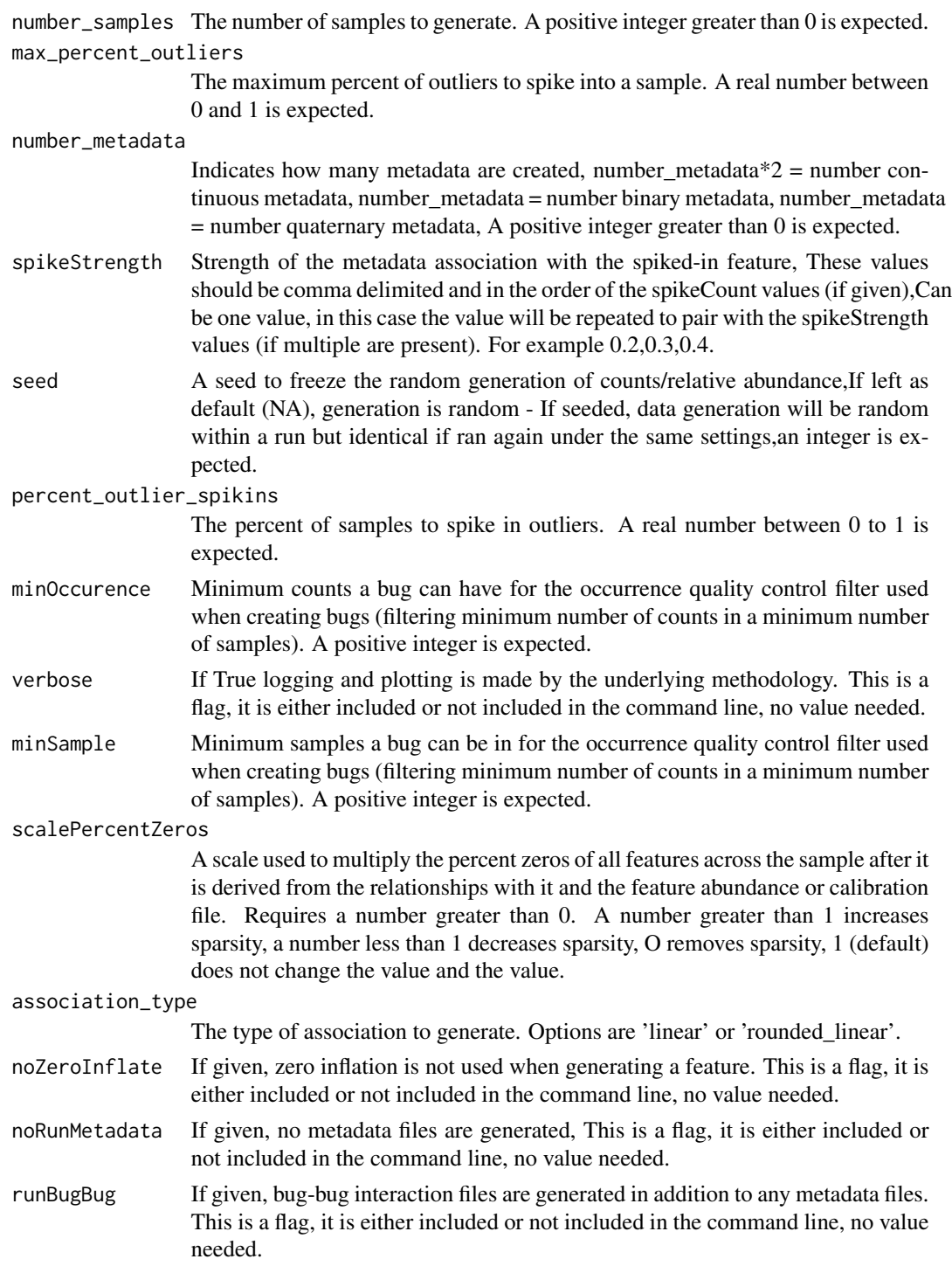

### Value

A list contains the names of the output files.

#### sparseDOSSA 5

#### Author(s)

Boyu Ren<br/>sor158@mail.harvard.edu>, Emma Schwager<eschwager@hsph.harvard.edu>, Timothy Tickle<ttickle@hsph.harvard.edu>, Curtis Huttenhower <chuttenh@hsph.harvard.edu>

#### Examples

```
sparseDOSSA(strNormalizedFileName = "SyntheticMicrobiome.pcl",
strCountFileName = "SyntheticMicrobiome-Counts.pcl",
parameter_filename = "SyntheticMicrobiomeParameterFile.txt",
bugs_to_spike = 0,
calibrate = NA,
datasetCount = 1,
read\_depth = 8030,number_features = 300,
spikeCount = "1",
lefse_file = NA,
percent_spiked = 0.03,
minLevelPercent = 0.1,
number_samples = 50,
max_percent_outliers = 0.05,
number_metadata = 5,
spikeStrength = "1.0",
seed = 1,
percent_outlier_spikins = 0.05,
minOccurrence = 0,
verbose = TRUE,
minSample = 0,
association_type = "linear",
noZeroInflate = FALSE,
noRunMetadata = FALSE,
runBugBug = FALSE)
```
# <span id="page-5-0"></span>Index

sparseDOSSA, [2](#page-1-0)